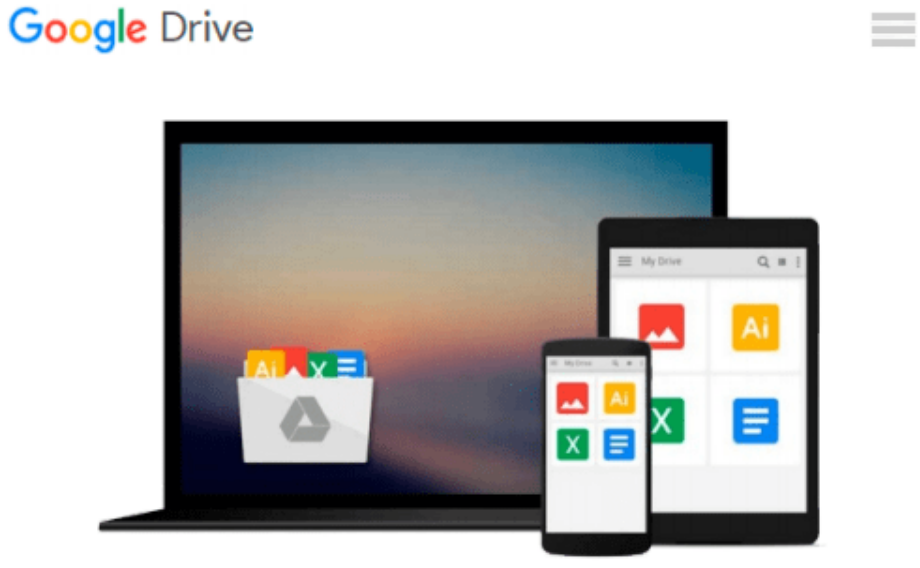

# **Getting Started with SQL Server 2014 Administration**

*Gethyn Ellis*

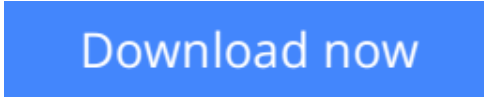

[Click here](http://zonebook.me/go/read.php?id=B00JZMZ1PS) if your download doesn"t start automatically

## **Getting Started with SQL Server 2014 Administration**

Gethyn Ellis

**Getting Started with SQL Server 2014 Administration** Gethyn Ellis **Optimize your database server to be fast, efficient, and highly secure using the brand new features of SQL Server 2014**

### **About This Book**

- Design your SQL Server 2014 infrastructure by combining both onpremise and WindowsAzurebased technology
- Implement the new InMemory OLTP database engine feature to enhance the performance of your transaction databases
- This is a handson tutorial that explores the new features of SQL Server 2014 along with giving real world examples

### **Who This Book Is For**

If you want to create an highly efficient database server then this book is for you. This book is for database professionals and system administrators who want to use the added features of SQL Server 2014 to create a hybrid environment, which is both highly available and allows you to get the best performance from your databases.

### **What You Will Learn**

- Design a SQL Server infrastructure combining on-premise servers and Windows Azure Storage
- Create a backup strategy that allows you to store your SOL Server backup in the Windows Azure cloud
- Improve database performance by using the In-Memory OLTP features
- Implement the delayed durability feature to improve transaction latency
- Use a cloud-based replica to build an AlwaysOn Availability Group
- Learn the other enhancements and new features that can help improve database performance

## **In Detail**

The release of SQL Server 2014 has brought with it some great new features and enhancements that database administrators can use to make their database servers faster, highly available, and protected from disaster. As the lines between on-premise and on-cloud based solutions become even more blurred, enterprise database applications such as SQL Server 2014 have evolved to allow DBAs to utilize both services to maintain their key service level agreements, ensuring that their important databases are always available. SQL Server 2014 has a strong focus on business intelligence, making it a vital tool if you are looking to improve the performance of your processes as a relational database professional.

Getting Started with SQL Server 2014 Administration will guide you through your first steps of learning SQL Server 2014 by introducing you to its new features and helping you create a hybrid environment, which is both highly available and allows you to get the best performance from your databases. This book is for anyone who wants to boost their database application performance to the next level.

**[Download](http://zonebook.me/go/read.php?id=B00JZMZ1PS)** [Getting Started with SQL Server 2014 Administratio ...pdf](http://zonebook.me/go/read.php?id=B00JZMZ1PS)

**[Read Online](http://zonebook.me/go/read.php?id=B00JZMZ1PS)** [Getting Started with SQL Server 2014 Administrat ...pdf](http://zonebook.me/go/read.php?id=B00JZMZ1PS)

#### **From reader reviews:**

#### **Nancy Smith:**

Do you have favorite book? For those who have, what is your favorite's book? Book is very important thing for us to be aware of everything in the world. Each reserve has different aim as well as goal; it means that publication has different type. Some people sense enjoy to spend their time to read a book. They can be reading whatever they take because their hobby is reading a book. How about the person who don't like reading a book? Sometime, individual feel need book whenever they found difficult problem as well as exercise. Well, probably you will require this Getting Started with SQL Server 2014 Administration.

#### **Teresa Propst:**

Nowadays reading books become more and more than want or need but also work as a life style. This reading practice give you lot of advantages. The huge benefits you got of course the knowledge your information inside the book in which improve your knowledge and information. The info you get based on what kind of book you read, if you want get more knowledge just go with schooling books but if you want experience happy read one along with theme for entertaining for instance comic or novel. The Getting Started with SQL Server 2014 Administration is kind of book which is giving the reader erratic experience.

#### **Rene King:**

Spent a free a chance to be fun activity to accomplish! A lot of people spent their spare time with their family, or all their friends. Usually they performing activity like watching television, going to beach, or picnic from the park. They actually doing same task every week. Do you feel it? Would you like to something different to fill your personal free time/ holiday? Could possibly be reading a book might be option to fill your totally free time/ holiday. The first thing that you ask may be what kinds of guide that you should read. If you want to attempt look for book, may be the guide untitled Getting Started with SQL Server 2014 Administration can be fine book to read. May be it is usually best activity to you.

#### **Belinda Bedard:**

In this era globalization it is important to someone to find information. The information will make professionals understand the condition of the world. The health of the world makes the information quicker to share. You can find a lot of referrals to get information example: internet, newspapers, book, and soon. You can view that now, a lot of publisher this print many kinds of book. The actual book that recommended for your requirements is Getting Started with SQL Server 2014 Administration this e-book consist a lot of the information from the condition of this world now. This kind of book was represented just how can the world has grown up. The terminology styles that writer make usage of to explain it is easy to understand. The particular writer made some research when he makes this book. That's why this book ideal all of you.

**Download and Read Online Getting Started with SQL Server 2014 Administration Gethyn Ellis #1OT5RYIXAZU**

## **Read Getting Started with SQL Server 2014 Administration by Gethyn Ellis for online ebook**

Getting Started with SQL Server 2014 Administration by Gethyn Ellis Free PDF d0wnl0ad, audio books, books to read, good books to read, cheap books, good books, online books, books online, book reviews epub, read books online, books to read online, online library, greatbooks to read, PDF best books to read, top books to read Getting Started with SQL Server 2014 Administration by Gethyn Ellis books to read online.

### **Online Getting Started with SQL Server 2014 Administration by Gethyn Ellis ebook PDF download**

**Getting Started with SQL Server 2014 Administration by Gethyn Ellis Doc**

**Getting Started with SQL Server 2014 Administration by Gethyn Ellis Mobipocket**

**Getting Started with SQL Server 2014 Administration by Gethyn Ellis EPub**